# Politechnika Krakowska im. Tadeusza Kościuszki

# KARTA PRZEDMIOTU

obowiązuje studentów rozpoczynających studia w roku akademickim 2014/2015

Wydział Mechaniczny

Kierunek studiów: Automatyka i Robotyka **Profil: Ogólnoakademicki** Profil: Ogólnoakademicki

Forma sudiów: stacjonarne **Kod kierunku: A** 

Stopień studiów: II

Specjalności: Automatyzacja systemów wytwarzania

# 1 Informacje o przedmiocie

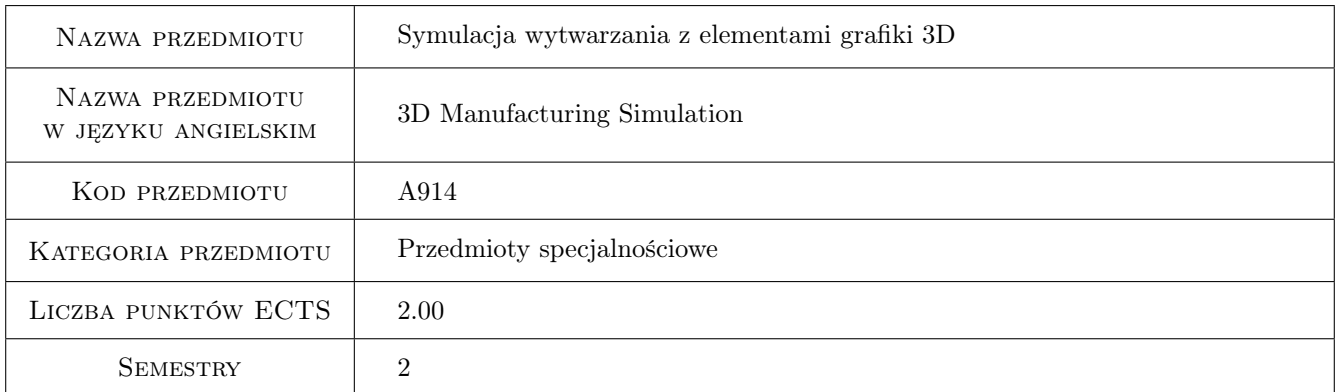

# 2 Rodzaj zajęć, liczba godzin w planie studiów

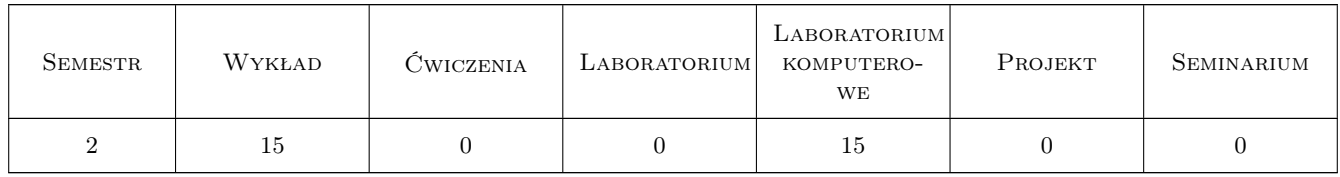

### 3 Cele przedmiotu

Cel 1 Zapoznanie z metodami modelowania i symulacji systemów wytwarzania z elementami grafiki 3D.

# 4 Wymagania wstępne w zakresie wiedzy, umiejętności i innych **KOMPETENCJI**

1 Znajomość podstawowych metod modelowania i symulacji systemów wytwarzania.

#### 5 Efekty kształcenia

- EK1 Wiedza Student który zaliczył przedmiot zna możliwości funkcjonalne narzędzi do modelowania i symulacji wykorzystujących elementy grafiki 3D.
- EK2 Umiejętności Student który zaliczył przedmiot potrafi zbudować model symulacyjny systemu wytwarzania i przeprowadzić eksperyment symulacyjny.
- EK3 Umiejętności Student który zaliczył przedmiot potrafi samodzielnie dokonać analizy i opracowania wyników symulacji.
- EK4 Kompetencje społeczne Student który zaliczył przedmiot potrafi ocenić wpływ wprowadzenia ewentualnych zmian opartych na wynikach symulacji.

# 6 Treści programowe

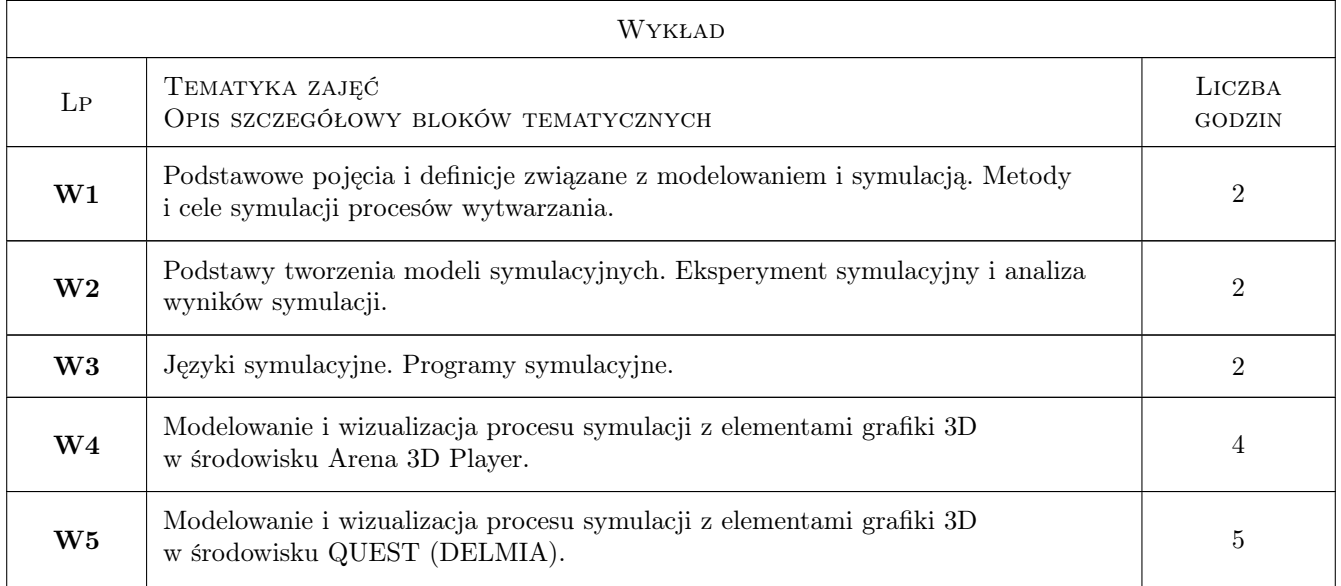

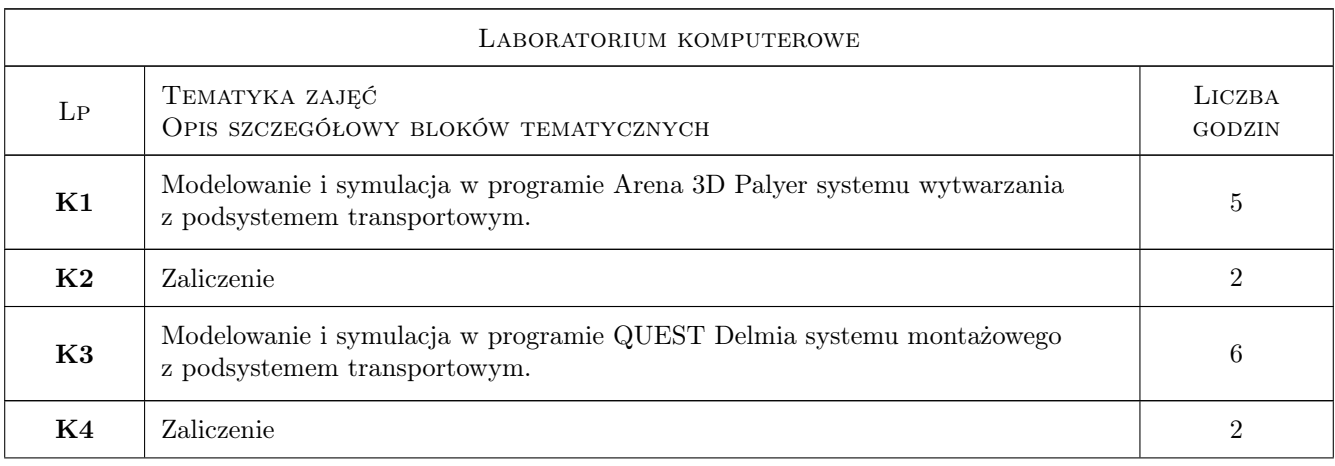

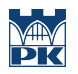

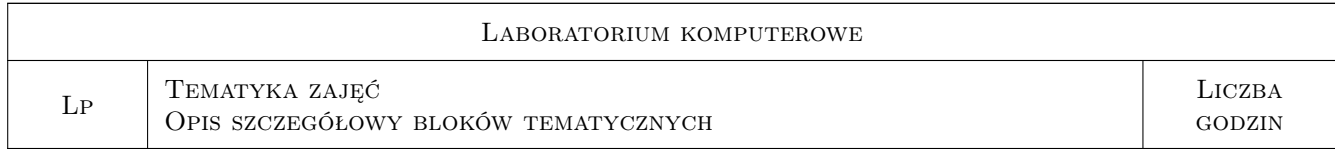

# 7 Narzędzia dydaktyczne

N1 Wykłady

N2 Prezentacje multimedialne

N3 Ćwiczenia laboratoryjne

# 8 Obciążenie pracą studenta

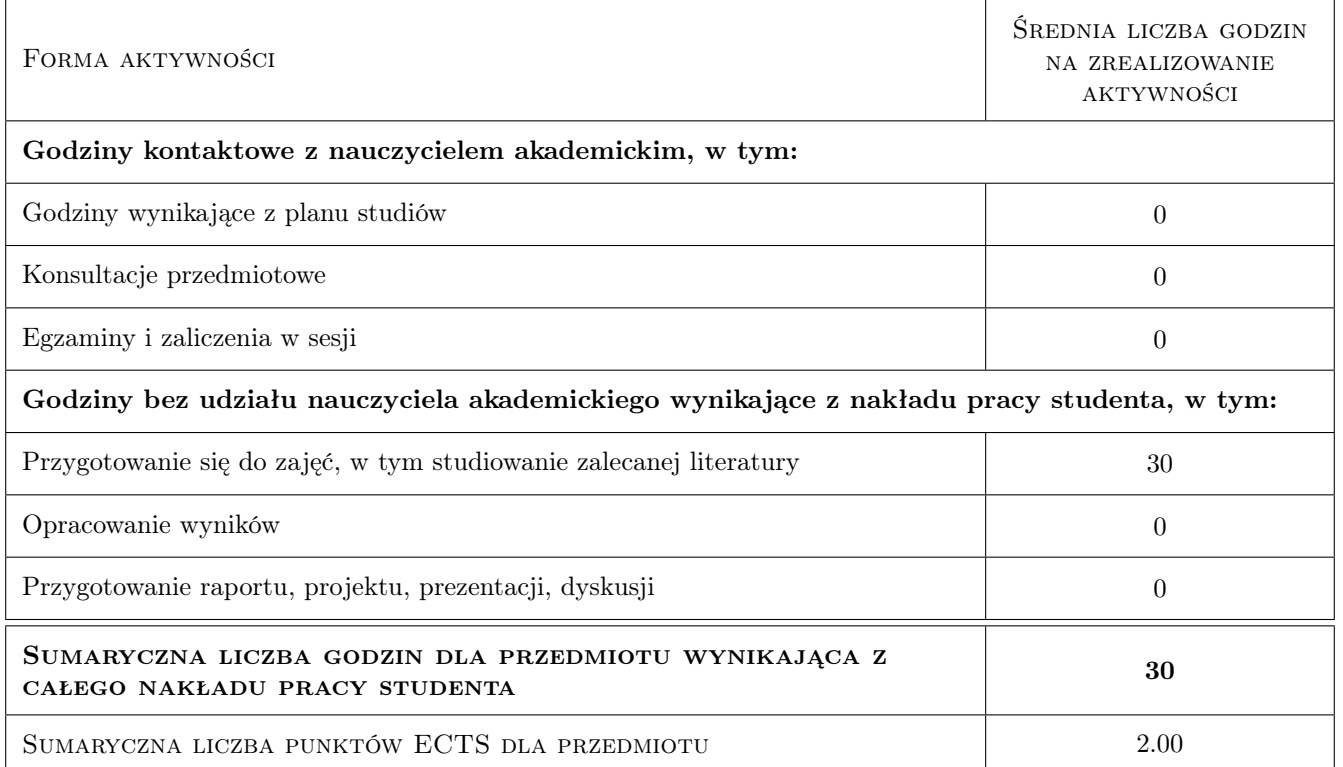

# 9 Sposoby oceny

Ocena formująca

F1 Ćwiczenie praktyczne

#### Ocena podsumowująca

P1 Średnia ważona ocen formujących

#### Warunki zaliczenia przedmiotu

W1 Konieczność uzyskania oceny pozytywnej z każdego efektu kształcenia.

W2 Ocena końcowa ustalana jest na podstawie średniej arytmetycznej ocen z ćwiczeń praktycznych.

#### Kryteria oceny

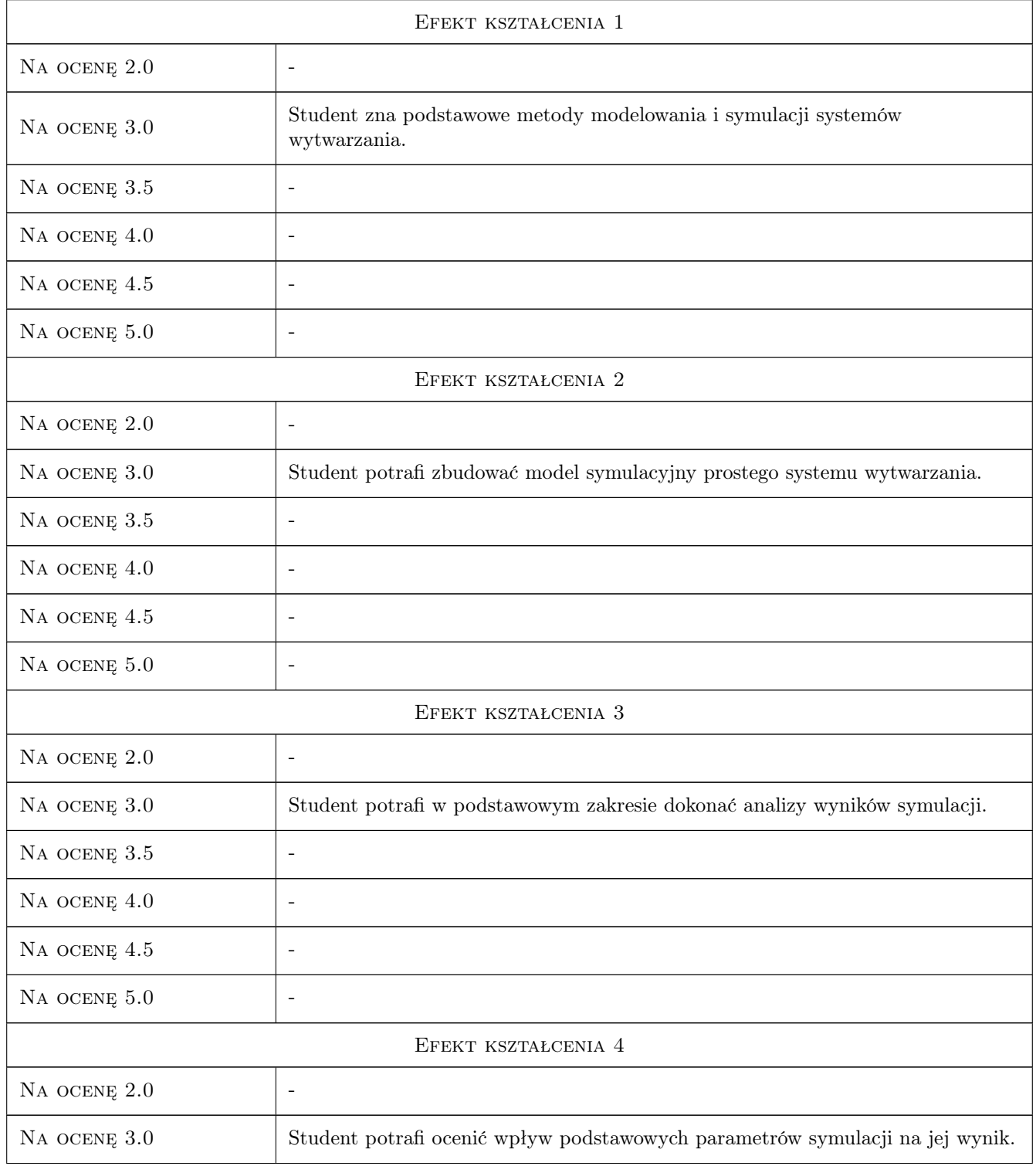

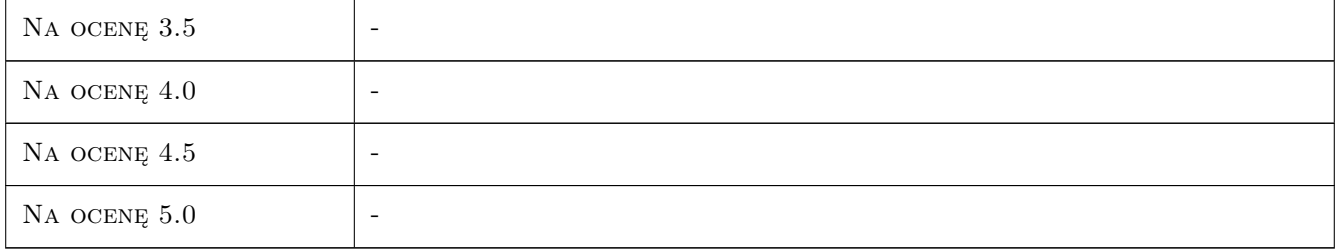

# 10 Macierz realizacji przedmiotu

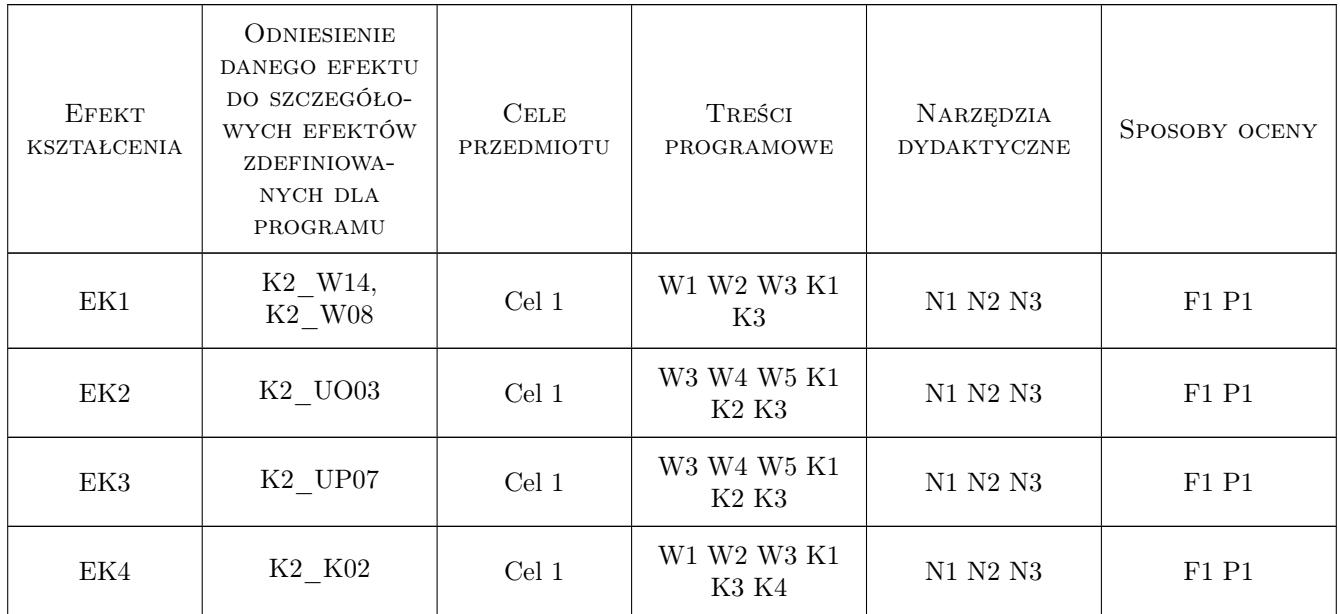

### 11 Wykaz literatury

#### Literatura podstawowa

- [1 ] Banks J., Carson J. S. II, Nelson B. L., Nicol D. M. Discrete-Event System Simulation, , 2010, Prentice Hall
- [2 ] Fishman G. S. Discrete-Event Simulation: Modeling, Programming and Analysis., Berlin, 2001, Springer-Verlag
- [3 ] Tyszer J. Symulacja cyfrowa, , 1990, WNT

#### Literatura uzupełniająca

- [1 ] Lasek M., Otmianowski B., Pęczkowski M. Modelowanie analiza oraz zarządzanie procesami biznesowymi na potrzeby metodologii Six Sigma z wykorzystaniem narzędzi, , 2005, Wydawnictwo WSISiZ
- $[2]$  Dokumentacja programu DELMIA QUEST,  $, 0,$

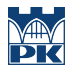

# 12 Informacje o nauczycielach akademickich

#### Osoba odpowiedzialna za kartę

dr inż. Waldemar, Paweł Małopolski (kontakt: malopolski@m6.mech.pk.edu.pl)

#### Osoby prowadzące przedmiot

1 dr inż. Waldemar Małopolski (kontakt: malopolski@m6.mech.pk.edu.pl)

# 13 Zatwierdzenie karty przedmiotu do realizacji

(miejscowość, data) (odpowiedzialny za przedmiot) (dziekan)

PRZYJMUJĘ DO REALIZACJI (data i podpisy osób prowadzących przedmiot)

. . . . . . . . . . . . . . . . . . . . . . . . . . . . . . . . . . . . . . . . . . . . . . . .